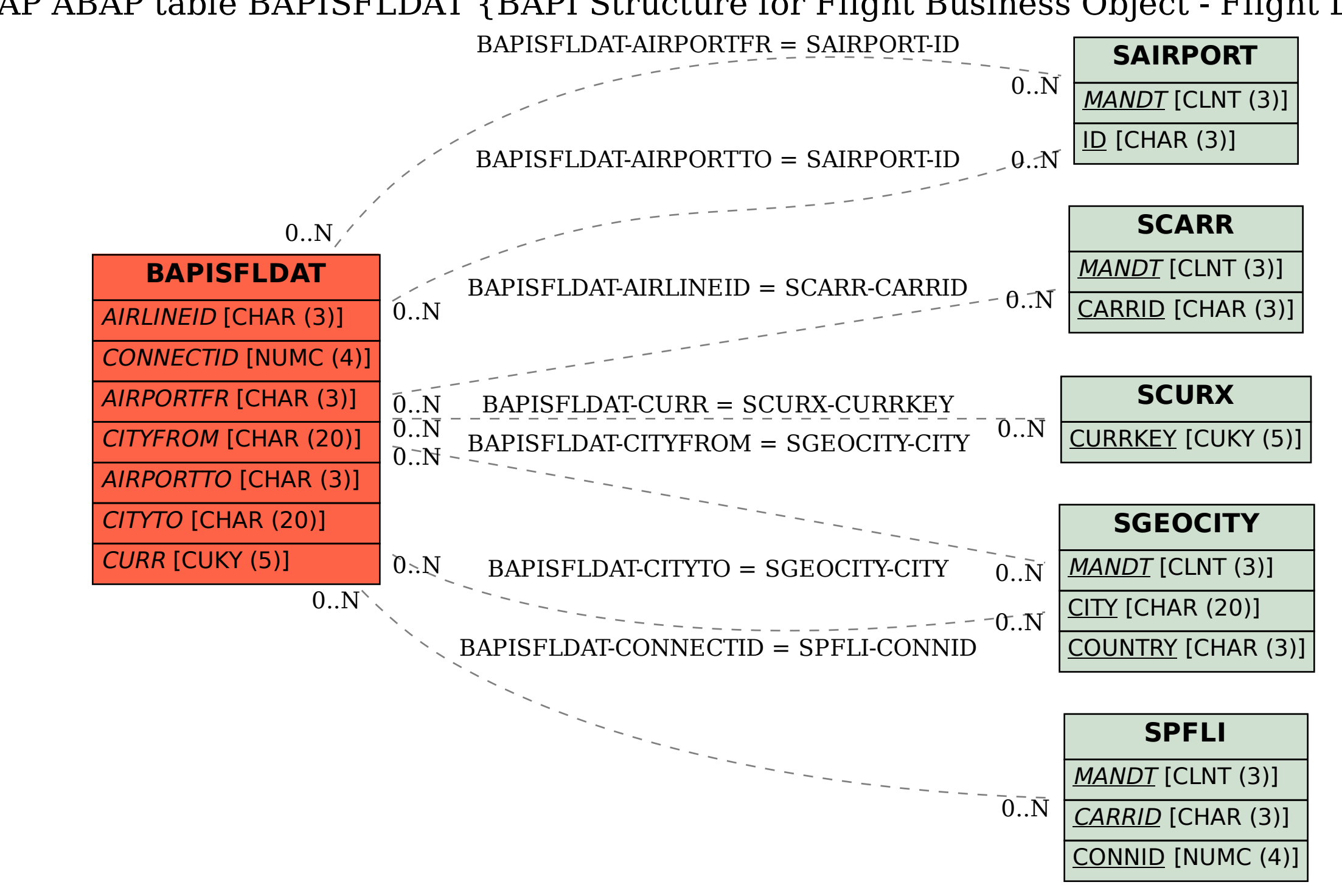

SAP ABAP table BAPISFLDAT {BAPI Structure for Flight Business Object - Flight Data}